# **ManoPot**

*Release 1.0.0*

**Apurv Goyal**

**Apr 15, 2022**

## **CONTENTS:**

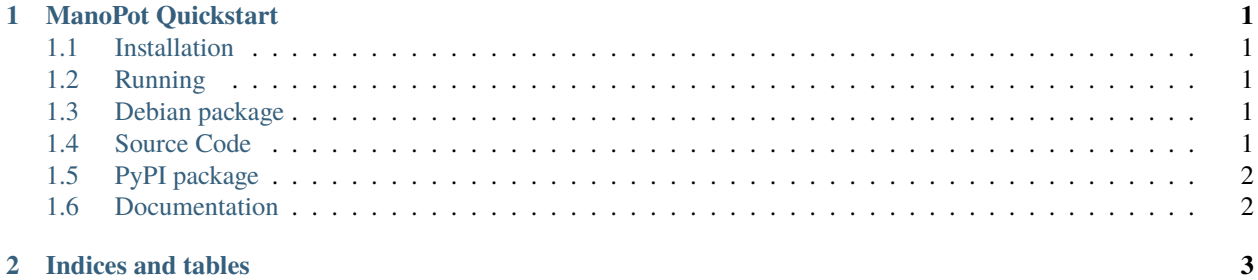

#### **CHAPTER**

#### **ONE**

#### **MANOPOT QUICKSTART**

<span id="page-4-0"></span>ManoPot is a simple TCP HoneyPot written in Python 3.

### <span id="page-4-1"></span>**1.1 Installation**

python -m pip install manopot

#### <span id="page-4-2"></span>**1.2 Running**

python -m manopot

#### <span id="page-4-3"></span>**1.3 Debian package**

ManoPot can also be installed as a systemd service on Debian based distributions.

Dowload the package from GitHub release, or build the Debian package with:

dpkg-deb –build ./deb manopot-1.0.0.deb

Install the Debian package with:

sudo dpkg -i manopot-1.0.0.deb

Config defaults to /etc/manopot.ini. Logs will be available in /var/log/manopot.log.

### <span id="page-4-4"></span>**1.4 Source Code**

<https://github.com/Rand0mAccess/ManoPot>

## <span id="page-5-0"></span>**1.5 PyPI package**

<https://pypi.org/project/manopot/>

## <span id="page-5-1"></span>**1.6 Documentation**

<http://manopot.rtfd.io/>

#### **CHAPTER**

**TWO**

## **INDICES AND TABLES**

- <span id="page-6-0"></span>• genindex
- modindex
- search